تابع تبدیل داده شده در مقاله بفرم زیر است.

$$
\mathbf{G}(s) = \begin{pmatrix} \frac{5e^{-s}}{100s+1} & \frac{e^{-4s}}{10s+1} \\ \frac{-5e^{-4s}}{10s+1} & \frac{5e^{-s}}{100s+1} \end{pmatrix}
$$

براي تعیین صفرها و قطبها از فرم اسمیث مکمیلان استفاده میکنیم و خواهیم داشت.

$$
G(s) = \frac{1}{(100s + 1)(10s + 1)} \begin{bmatrix} 5(10s + 1)e^{-s} & (100s + 1)e^{-4s} \\ -5(100s + 1)e^{-4s} & 5(10s + 1)e^{-s} \end{bmatrix}
$$

$$
D_1 = 1
$$

 $D_0 = 1$ 

$$
D_2 = (s + 2)(s + 3)^2(s + 3)^2(s - 4) - 5(s + 1)(s + 2)^2(s + 3)
$$

 $\sim$ 

$$
M(s) = \begin{bmatrix} \frac{1000}{(10 s + 1) (100 s + 1)} & 0 \\ 0 & 1 - \frac{570 s}{7} + \frac{3}{7} \\ 0 & 1 - (10 s + 1) (100 s + 1) \end{bmatrix}
$$

١

با توجه به فرم اسمیث مک میلان بدست آمده صفرها و قطبهاي سیستم به صورت زیر خواهند بود.

جند جملهاي صفر:

 $Z(s) = 7000000 s^2 + 200000 s + 4000$ 

صفرهاي سیستم نیز عبارتند از:

 $Z: -0.0143 \pm 0.0192i$ 

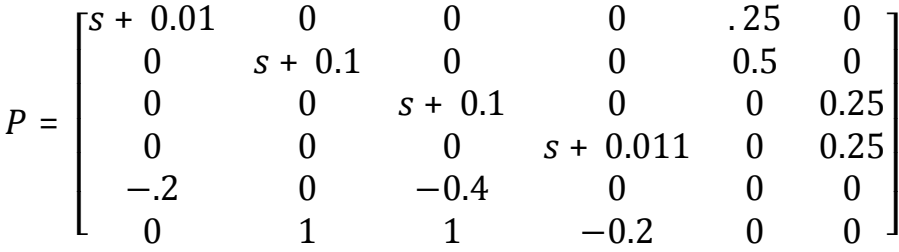

براي بدست آوردن صفرهاي دکوپله از یکی از دو فرمول زیر استفاده میکنیم.

صفرهاي دکوپله ورودي (با حذف صفرهاي دکوپله خروجی)- صفرهاي دکوپله ورودي=صفرهاي دکوپله سیستم صفرهاي دکوپله خروجی (با حذف صفردکپلهي خروجی)-صفرهاي دکوپله خروجی=صفرهاي دکوپله سیستم

براي بدست آوردن صفرهاي دکوپلهي ورودي توجه داریم چون تحقق مینیمال است پس کنترل پذیر و رویت پذیر است چون کنترل پذیر (رویت پذیر) است پس صفر دکوپلهي ورودي(خروجی) نداریم. و هرکدام از شرایط کنترل پذیري و رویت پذیري که برقرار باشد صفر دکوپله نخواهیم داشت.

ضمنا توجه داریم که صفر انتقالی سمت راست نداریم و نیازي به جایابی صفر انتقال نمیباشد. براي دکوپله سازي بوسیلهي فیدبک حالت ابتدا باید ببینیم این سیستم قابلیت دکوپلهسازي بوسیلهي فیدبک

حالت را دارد یا خیر.

ابتدا ماتریس D که که درجهي نسبی سطر وستون است را بدست میآوریم.

 $D(s) = \begin{bmatrix} s & 0 \\ 0 & 0 \end{bmatrix}$  $0<sub>s</sub>$  $\overline{\phantom{a}}$ 

براي اینکه سیستم را بتوانیم دکوپله کنیم باید دترمینان ماتریس زیر مخالف صفر باشد

و سیستم حلقه بسته به صورت زیر میشود.

$$
\dot{X}(t) = (A - B(B^*)^{-1} \bar{B})X(t) + B(B^*)^{-1}V(t)
$$

$$
Y(t) = (C - D(B^*)^{-1} \bar{B})X(t) + D(B^*)^{-1}V(t)
$$

با جایگذاري عددي خواهیم داشت.

$$
\dot{X}(t) = \begin{bmatrix}\n-0.095 & 0.0476 & 0.095 & -0.01 \\
0.0010 & -0.048 & 0.0190 & -0.019 \\
0.0048 & -0.0238 & -0.048 & 0.005 \\
0.0048 & -0.0238 & 0.0952 & -0.095\n\end{bmatrix}\nX(t) + \begin{bmatrix}\n2381 & -0.4762 \\
0.4762 & -0.9524 \\
2.3810 & 0.2381\n\end{bmatrix} V(t)
$$
\n
$$
Y(t) \begin{bmatrix}\n0.2 & 0 & 0.04 & 0 \\
0 & -0.1 & 0 & 0.002\n\end{bmatrix}\nX(t) + \begin{bmatrix}\n0 & 0 \\
0 & 0\n\end{bmatrix} V(t)
$$

براي تحلیل پایداري به روشهاي مختلفی میتوان عمل کرد یکی از این روشها نایکویست است. براي تحلیل از روش نایکویست ابتدا بایستی دیاگرام نایکویست تابع مورد نظر را ترسیم کنیم و داریم.

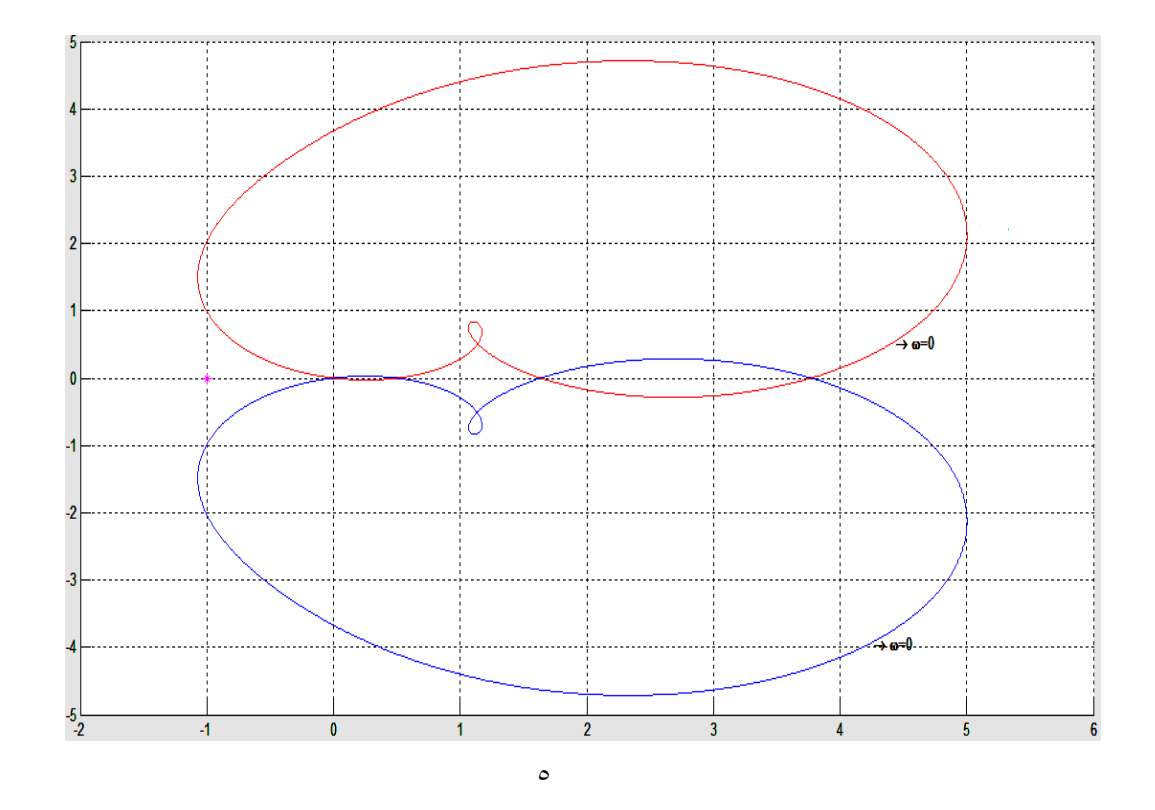

خروجی دوم:

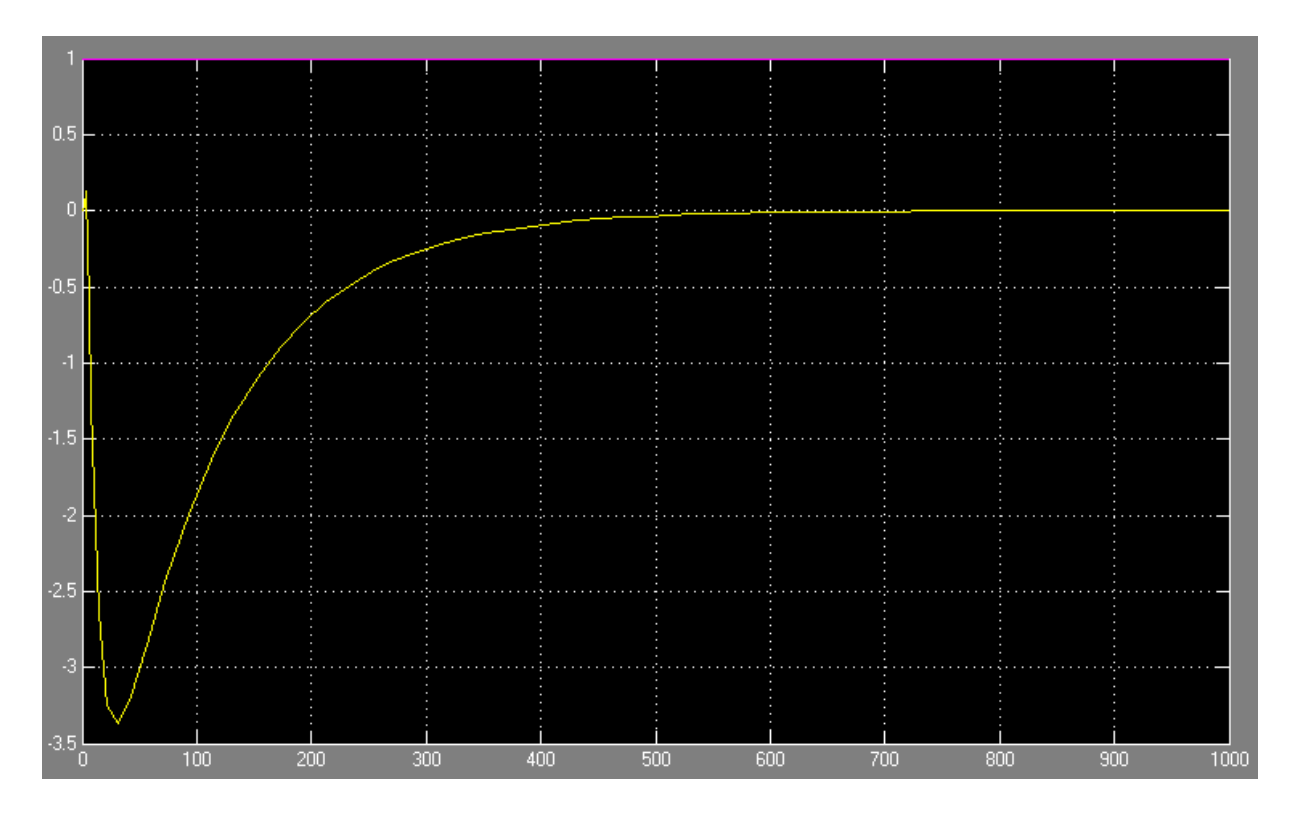

براي انتخاب پیکربندي مناسب براي کنترل سیستم یکی از بهترین معیارها یا همان ماتریس آرایه بهرهی نسبی است. RGA(Relative Gain Array)

$$
\Lambda = (G_0) \cdot (G_0)^{-T}
$$

$$
(G_0) = \begin{bmatrix} 5 & 1 \\ -5 & 5 \end{bmatrix}
$$

$$
\Lambda = \begin{bmatrix} .8333 & -.0333 \\ -.8333 & 0.8333 \end{bmatrix}
$$

با توجه به ماتریس آرایهي بهره نسبی بدست آمده مناسب است که کنترل خروجی اول با ورودي اول کنترل خروجی دوم با ورودي دوم انجام پذیرد. و ضمن اینکه اگر خروجی اول را ورودي اول کنترل کنیم تداخل کمتري در سیستم خواهیم داشت.  $kp = .11$ ,  $ki = 0.0034$ 

به ازاي این ضرائب کنترلر هم دفع اغتشاش خوبی دارد و هم پاسخ پلهي مناسبی.

براي خروجی دوم هم با دیدن ترم تداخلی به صورت اغتشاش خواهیم داشت.

 $kp = .11$ ,  $ki = 0.0034$ 

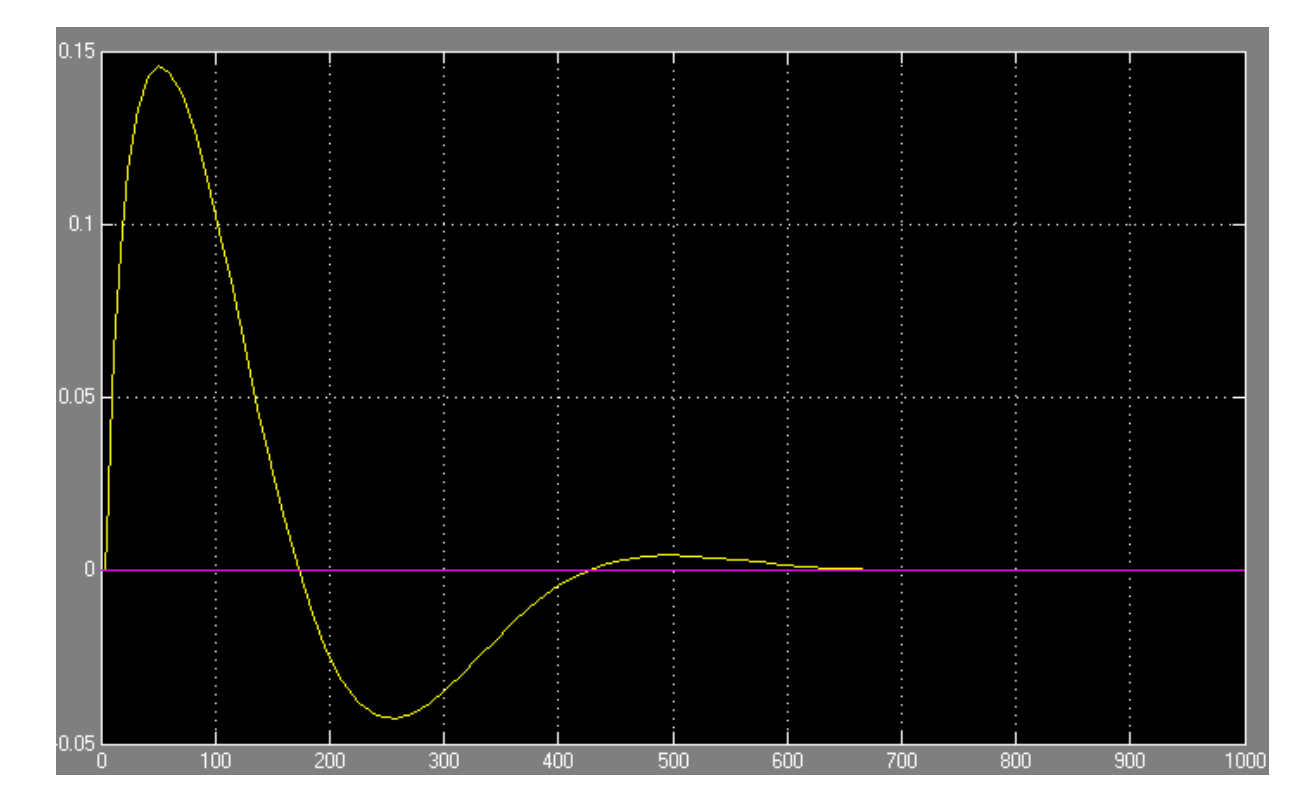

*با* ورودي *[1 0 ]* پاسخ 1ݕو 2ݕ به ترتیب به صورت زیر خواهند بود.

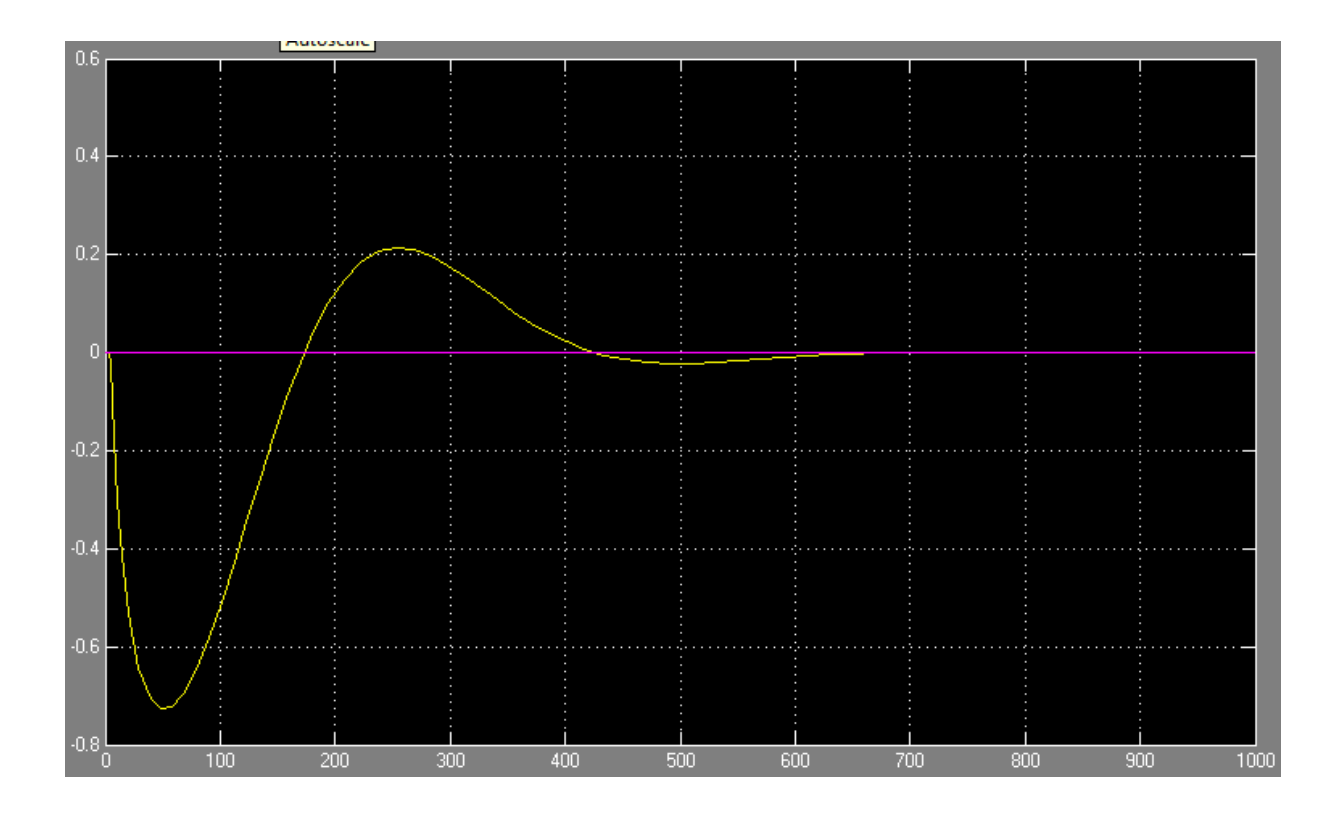

همانطور که از شکلها پیداست تداخل کانال اول روي دوم بیشتر از کانال دوم روي اول است و این موضوع را از روي ماتریس بهرهي آرایه نسبی هم قابل فهمیدن بود.

 $\Lambda = \begin{bmatrix} .8333 & -.0333 \\ -.8333 & 0.8333 \end{bmatrix}$ 

حسین کریمی 09389987139(مشکلات احتمالی)